Die Anlage "Schiefe Ebene" ist lauffähig mit EEP6, oder EEP5- Plugin 3+5 (Plugin 1+4 wegen Zusatzfunktionen empfohlen) Die Teil- sowie die Vollversion enthalten 2 Anlagenversionen und zwar die "SchiefeEbene automatik" und die "SchiefeEbene\_manuell".

 $-$ 

Schiefe Ebene Teilversion:  $11,50 \in$ 

Die Teilversion enthält bereits zahlreiche Anlagenspezifische Modelle, wie Lokomotiven, Wagen, Brücken, Splines und spezielle Immobilien, die momentan nur mit der Anlage erhältlich sind.

Zusätzlich sind unbedingt folgende Shopsets, erforderlich:

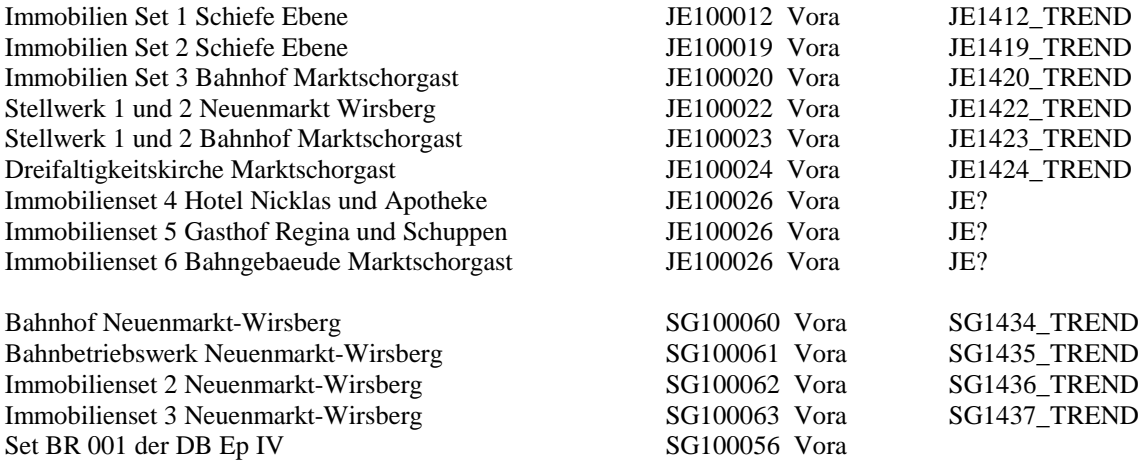

---------------------------------------------------------------------------------------------------------------

Schiefe Ebene Vollversion*:* 31,50 €

Hier sind neben der Anlage alle benötigten Modelle enthalten.

---------------------------------------------------------------------------------------------------------------

Soundpaket\_SchiefeEbene:

Für die Anlage wurden spezielle Sounds entwickelt. Ein ganz besonderes Erlebnis. Hören Sie die typischen, tiefen Auspuffschläge bei dampfbespannten Zügen. Bei doppelt bespannten Zügen sind die Takte unsynchron, was fast schon musikalische Eindrücke erweckt.

Der Download kann optional angeboten werden.

Wichtig ist der Hinweis, vorher die Datei "Sounds.txt" im Ordner Resourcen/Sounds/EEXP zu sichern. Diese wird durch das Update überschrieben.